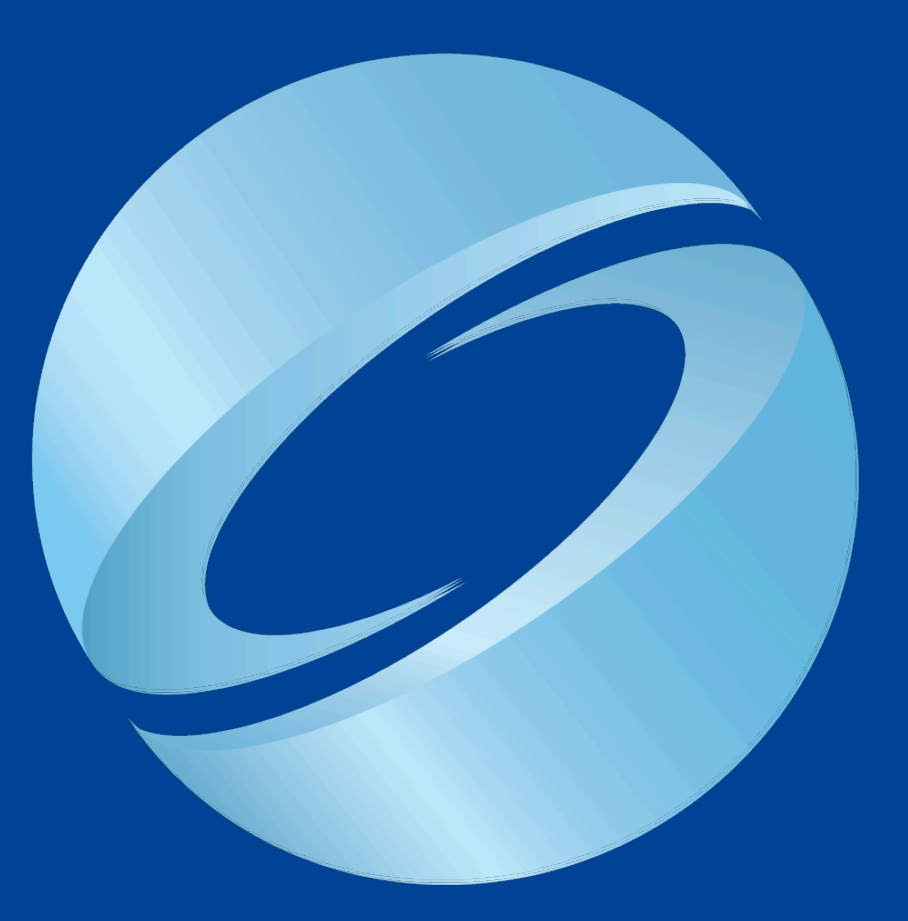

# SIGGRAPH2007

# **Creating Spherical Worlds**

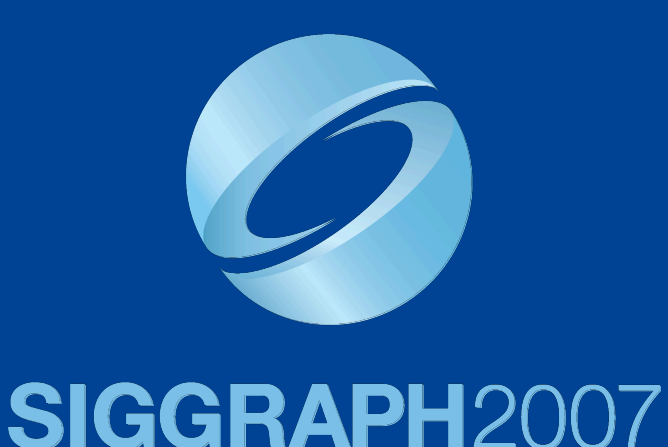

#### Kate Compton, James Grieve, Ed Goldman, Ocean Quigley, Christian Stratton, Eric Todd, Andrew Willmott

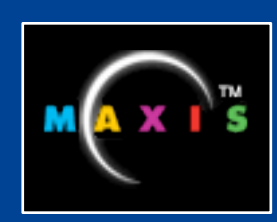

Maxis, Electronic Arts

# **Background**

#### • Spore based on "powers of 10"

- Cell life (2D world)
- Planet: creatures, tribes, civilisations
- Solar System
- Interstellar
- Galaxy

• Want seamless transitions planets need to be **spherical**

#### **Planet Constraints**

- Need to have lots (millions? billions?) – many more than we can manually author
- Need to be playable
- Must look good
- Need to be fast to generate – We can't store all these planets – Would like to transmit them at some point • Need to support terraforming
	- Player modification of planet to support life

# **Areas of Interest**

#### • Parameterization

- How do we store planet representation over surface? How do we store game data?
- Generating Heightfields
	- What are the operations? How can we make it fast?

#### • Texturing

- Must be heightfield driven
- Authoring
	- Variety, art control

#### **Parameterization**

- Possible approaches:
	- Longitude/latitude (pole cap)
	- Gnomic
	- Freeform 3D: Sparse Voxel
	- Charts
		- Regular: cubemap, diamond, duodecahedron ...
		- On-the-fly (Voronoi-style)
		- Orthographic projection
		- Perspective projection

#### **Parameterization Goals**

- Minimize distortion and discontinuities
- Efficient (heightfield) storage
- Fast mapping from *(x,y,z)* to *(u,v)* and back

- Wrapping between charts
- Rectangular area splatting
- Efficient normal map generation

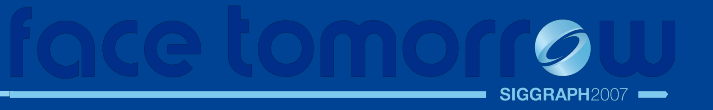

### **Parameterization: Cube Maps**

• Chose cube maps as the best compromise

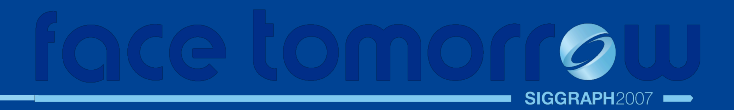

#### **Parameterization: Cube Maps**

- Chose cube maps as the best compromise
- Faces are grids
	- Familiar from previous games
- Distortion at corners
	- But not too bad, much better than pole distortion
- Face wrapping is tractable
	- Pick right face mappings -> simple permutation rules
- Projective projection
	- Lines map to great circles on sphere: very useful!

# **Colour Map**

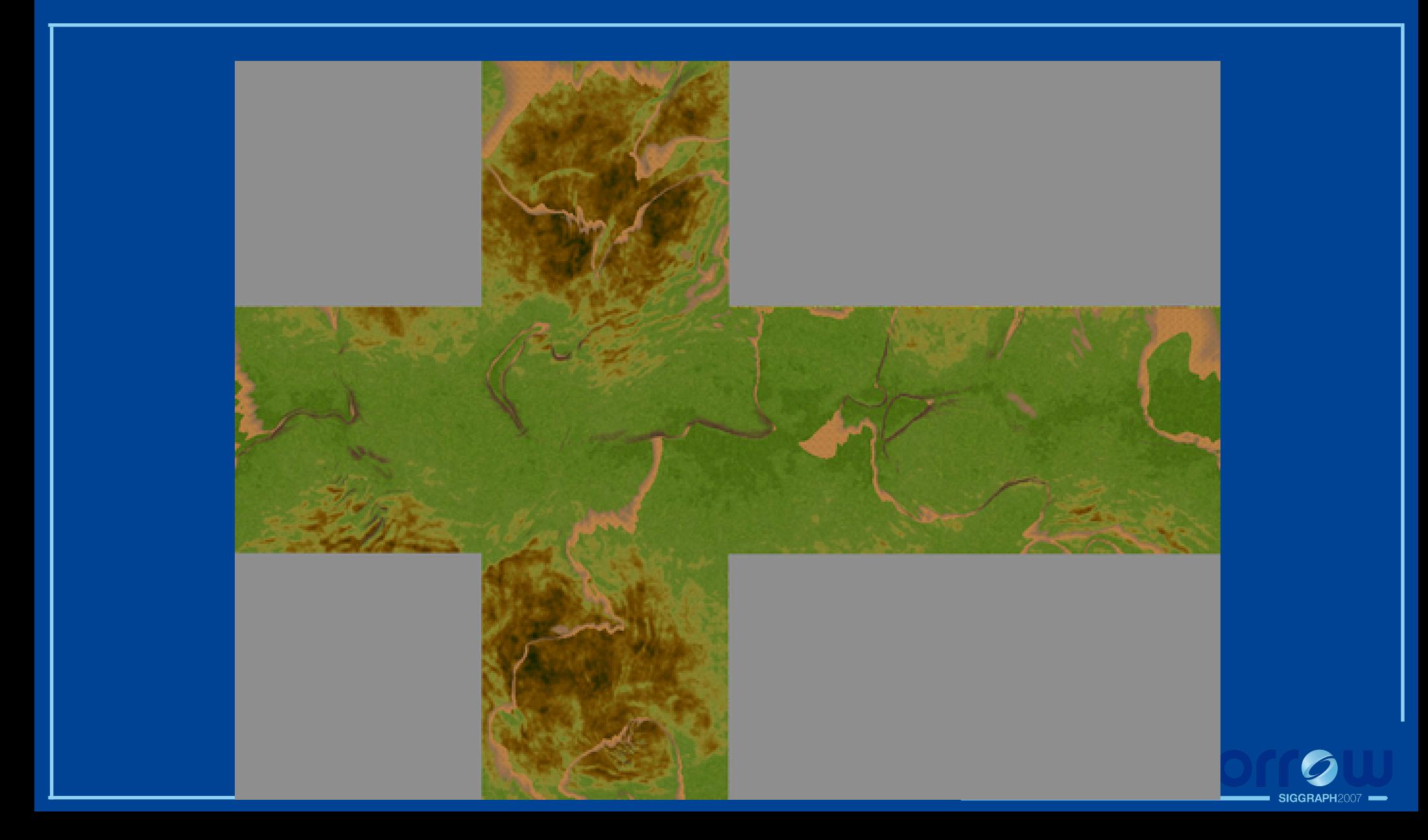

# **Normal Map**

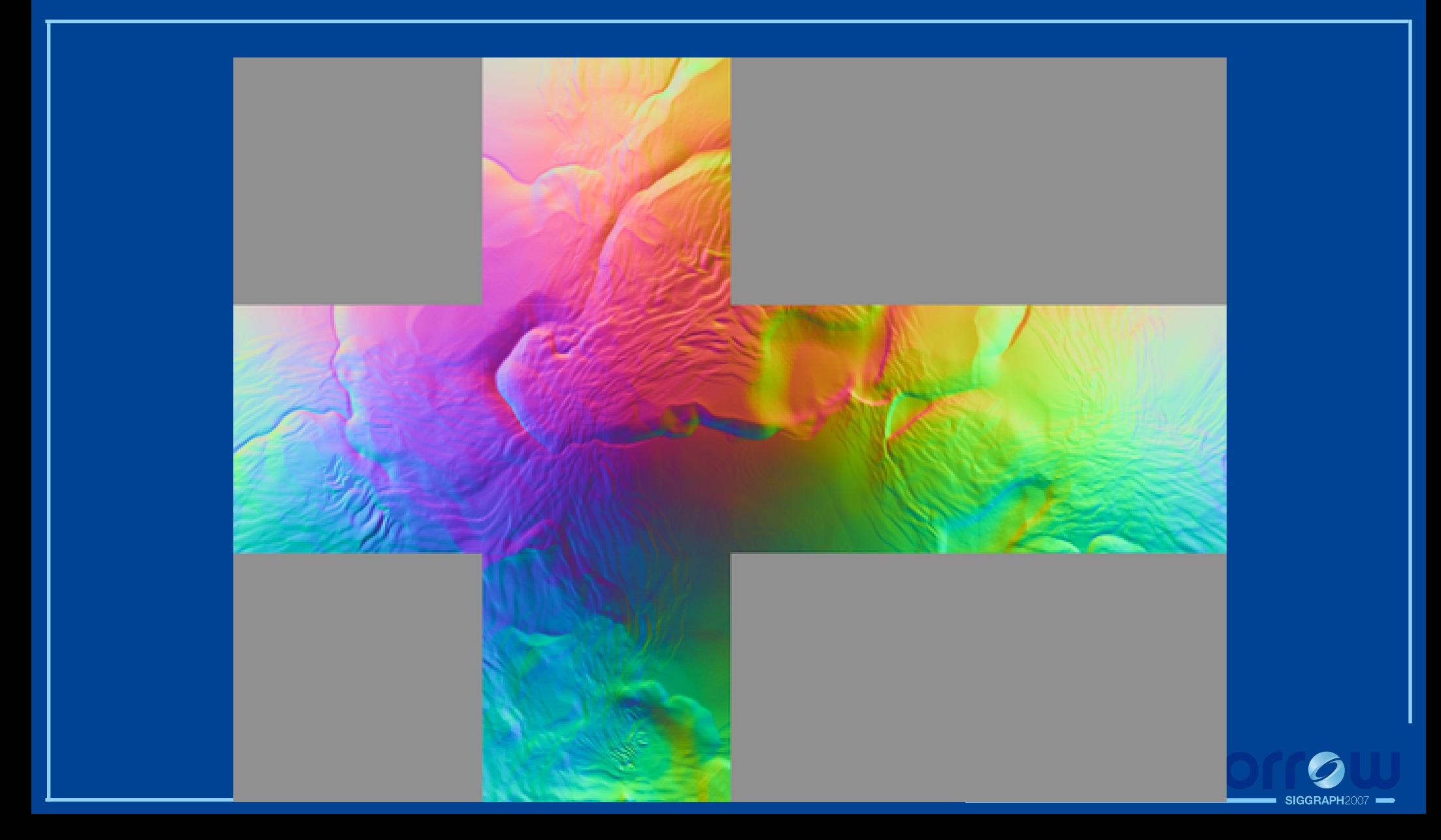

### **Normal Map**

• Derived from height map – Large source of CPU time early on • Standard DDF to find 'flat' normal map – Can then use Jacobian to warp to spherical form

$$
J(s,t,h) = \begin{pmatrix} h/w(1-s^2/w^2) & -sth/w^3 & -sh/w^3\\ -sth/w^3 & h/w(1-t^2/w^2) & -th/w^3\\ s/w & t/w & 1/w \end{pmatrix}
$$

$$
w = \sqrt{(s^2 + t^2 + 1)}
$$

# **Generating Height Fields**

- Brush system that operates on the sphere
- Brushes are 2D textured rects

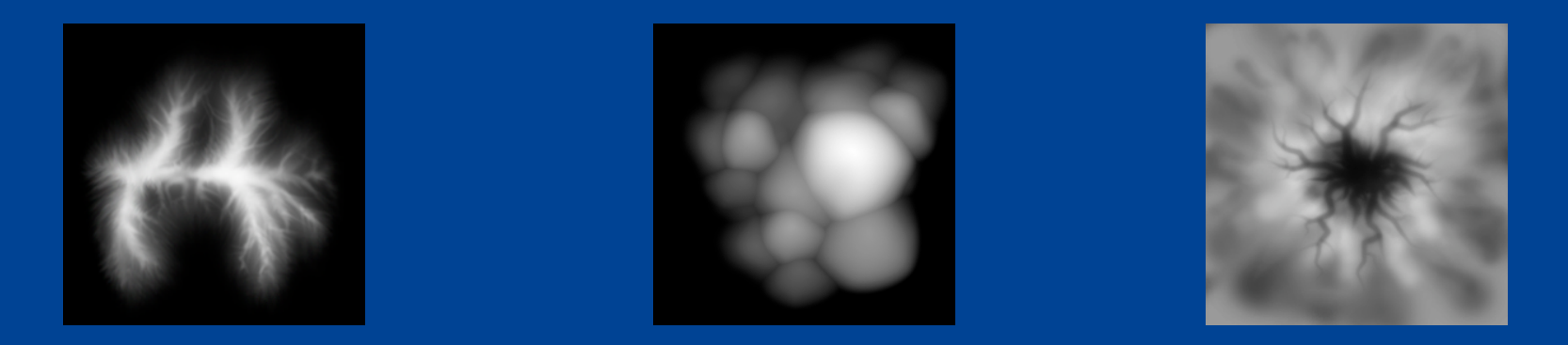

• Several different brush operations – Conditionally raise or lower terrain • Applied on GPU, after clipping brush footprint to faces

## **Controlling Terrain Brushes**

• Use our effects system, Swarm, to run brushes over the surface

- Controlled by:
	- Particle systems (spawning other particle systems)
	- Randomized parameter ranges, random walks
	- Terrain forces
	- Force/control operates in the tangent plane

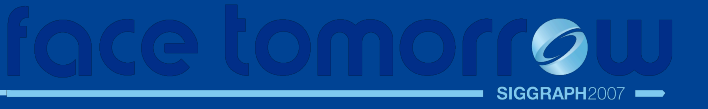

# **Texturing**

- Derive Control Map from height field – Filter: water level, gradient, curvature – Combine according to tech artist formula
- Blends source textures to form base colour – Blends detail maps on the fly
- Planets have type, atmosphere, temperature – Control colour ramps, and atmosphere/fogging

**Color Ramp** 

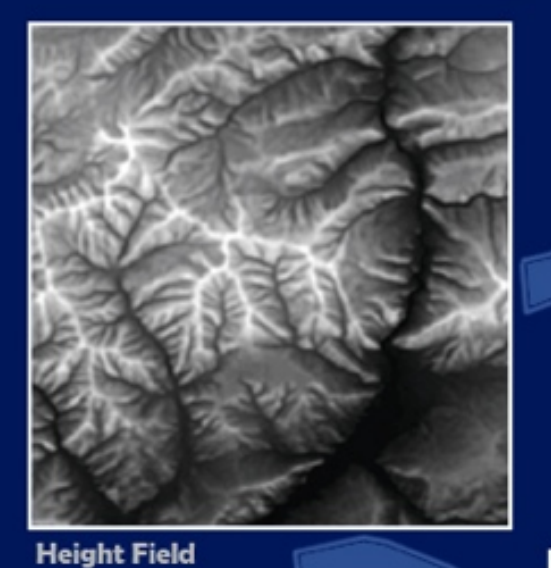

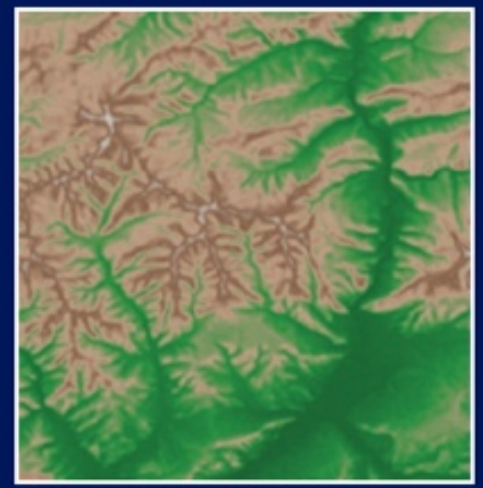

**Color ramp tinted map** 

 $mid$ 

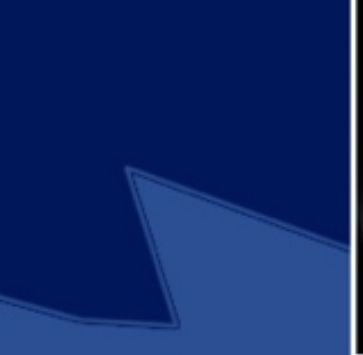

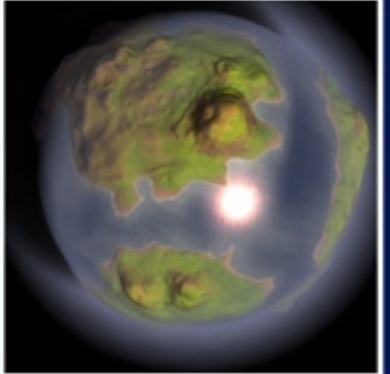

SIGGRAPH20

**Base Texture** is blended with **Detail Textures** (colorized and controlled by ranges)

low high

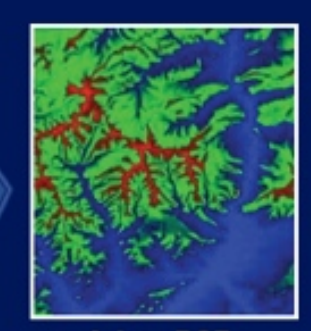

pack into RGB

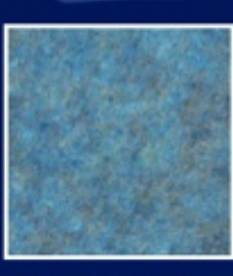

**RGB Detail Map** 

# **Terraforming**

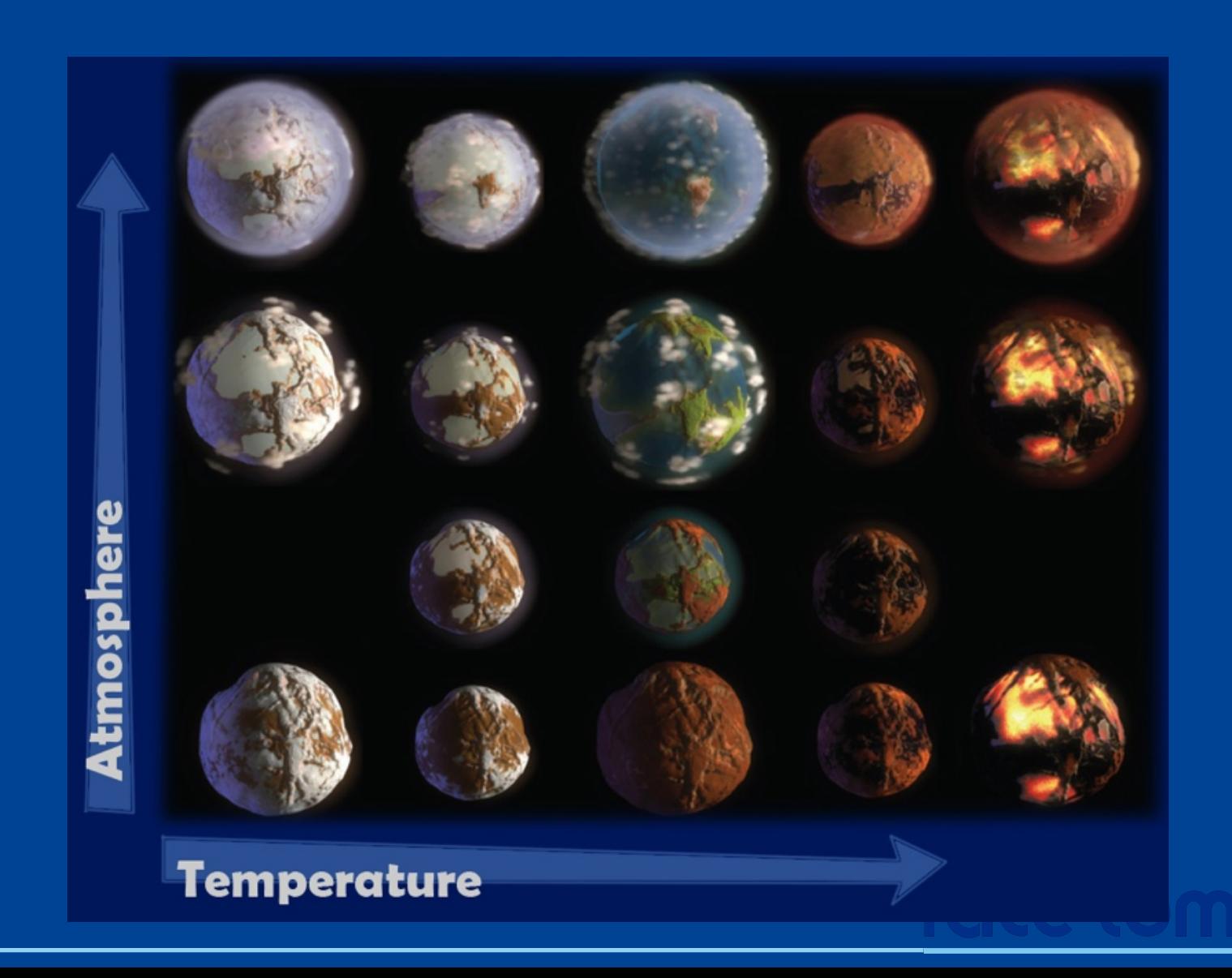

**SIGGRAPH** 

# **Authoring**

#### • Concept Sketches

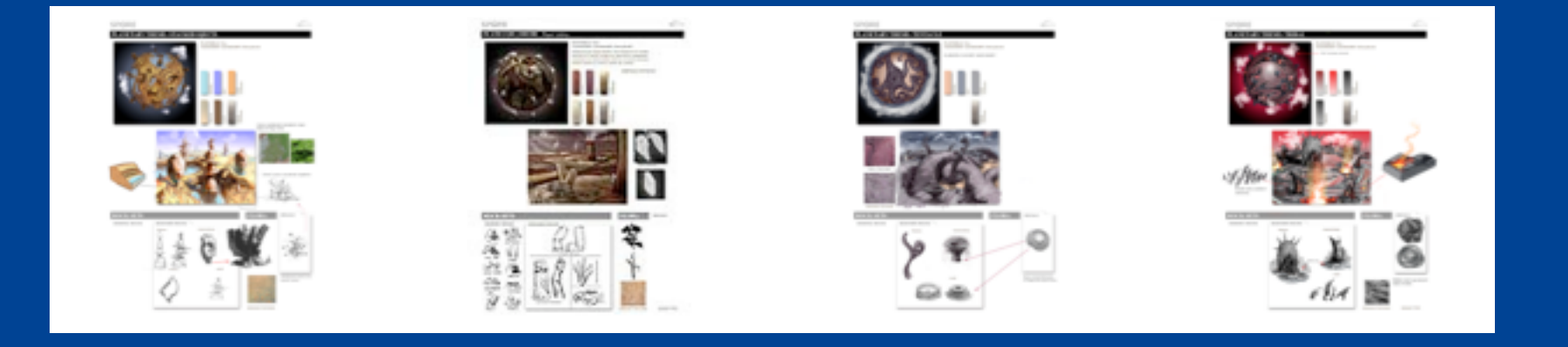

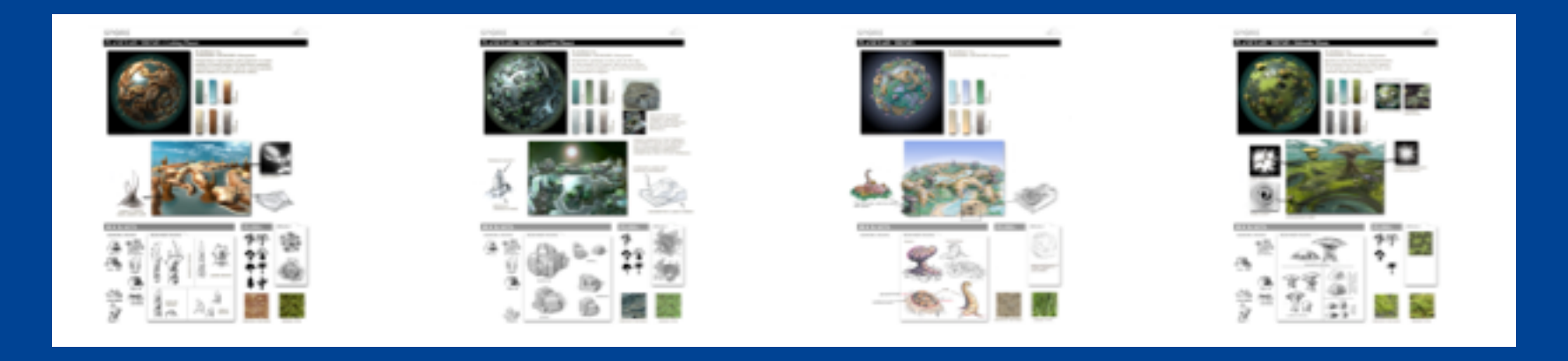

**SIGGRAPH** 

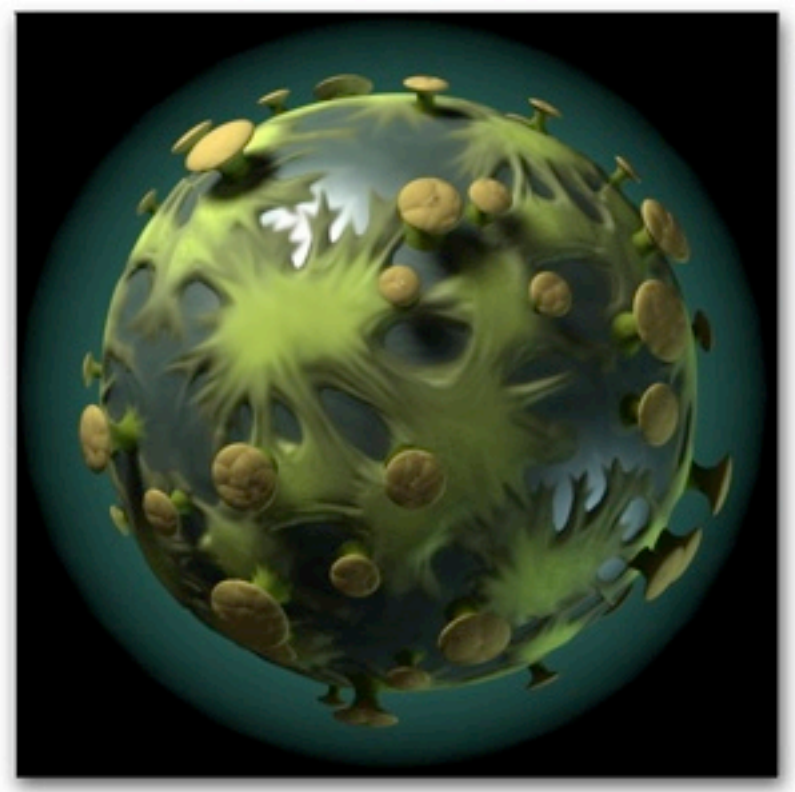

#### **PLAYABLE: Yes TAXONOMY CATAGORY: Storybook**

Based on the floor of an ancient forest, this planet has landforms that appear to be ginat roots covered in moss and various fungii-looking rocks.

**DEAD**<br>TERRAIN

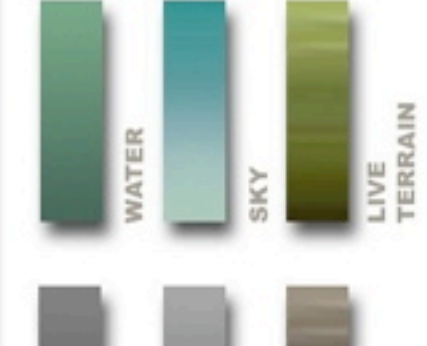

**PARTICLE EFFECTS** 

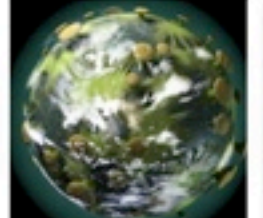

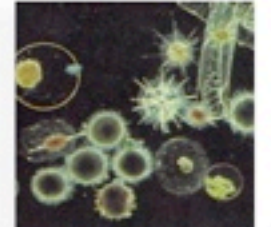

**CLOUD PATTERNS** LOOPBOX **PARTICLES** 

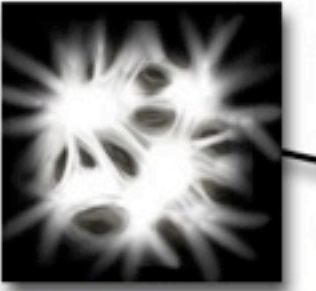

**LAND SCRIPT** 

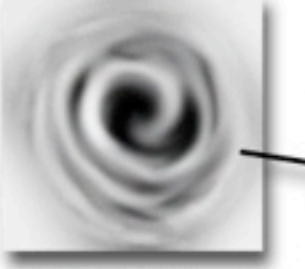

**POND SCRIPT** 

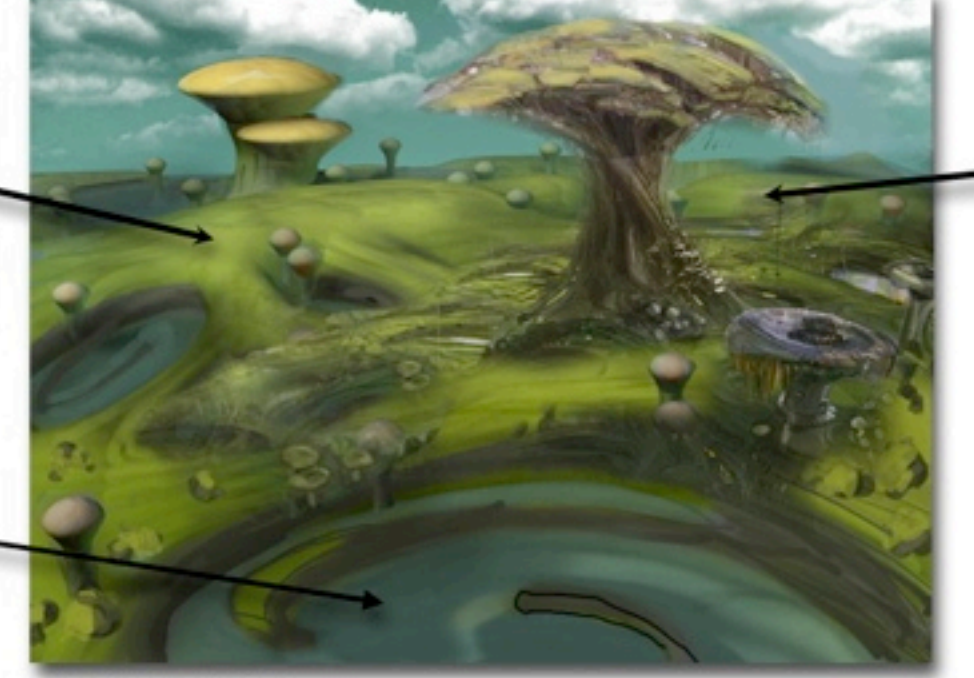

EACH

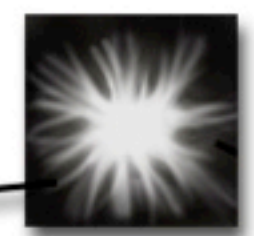

**SCRIPT TO GO UNDER MASSIVE OBJECT** 

**CIVILIZATION VIEW** 

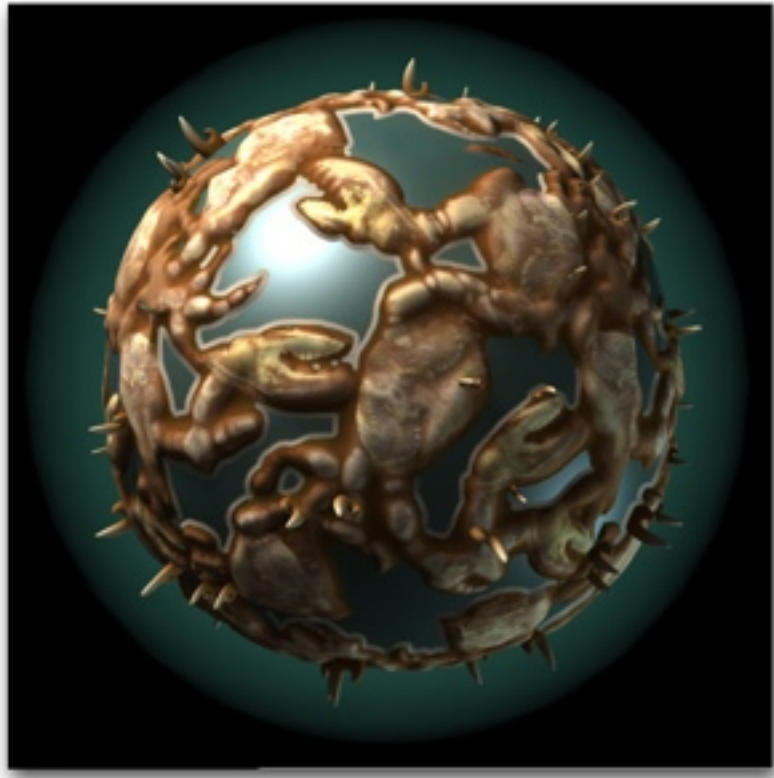

#### **PLAYABLE: Yes TAXONOMY CATAGORY: Storybook**

Inspired by crab shells, this planets is made mostly of small strips of land that randomly connect to each other and to a main section where there is more room for cities.

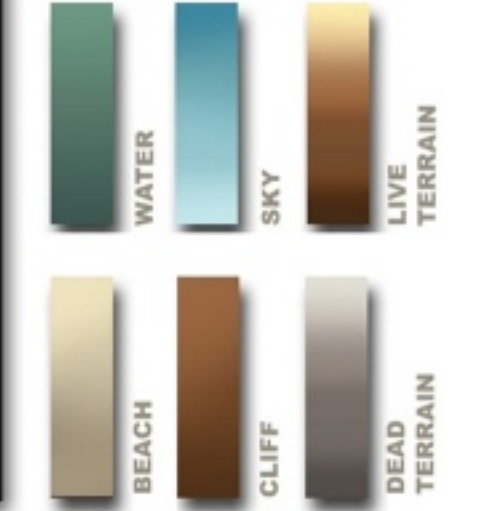

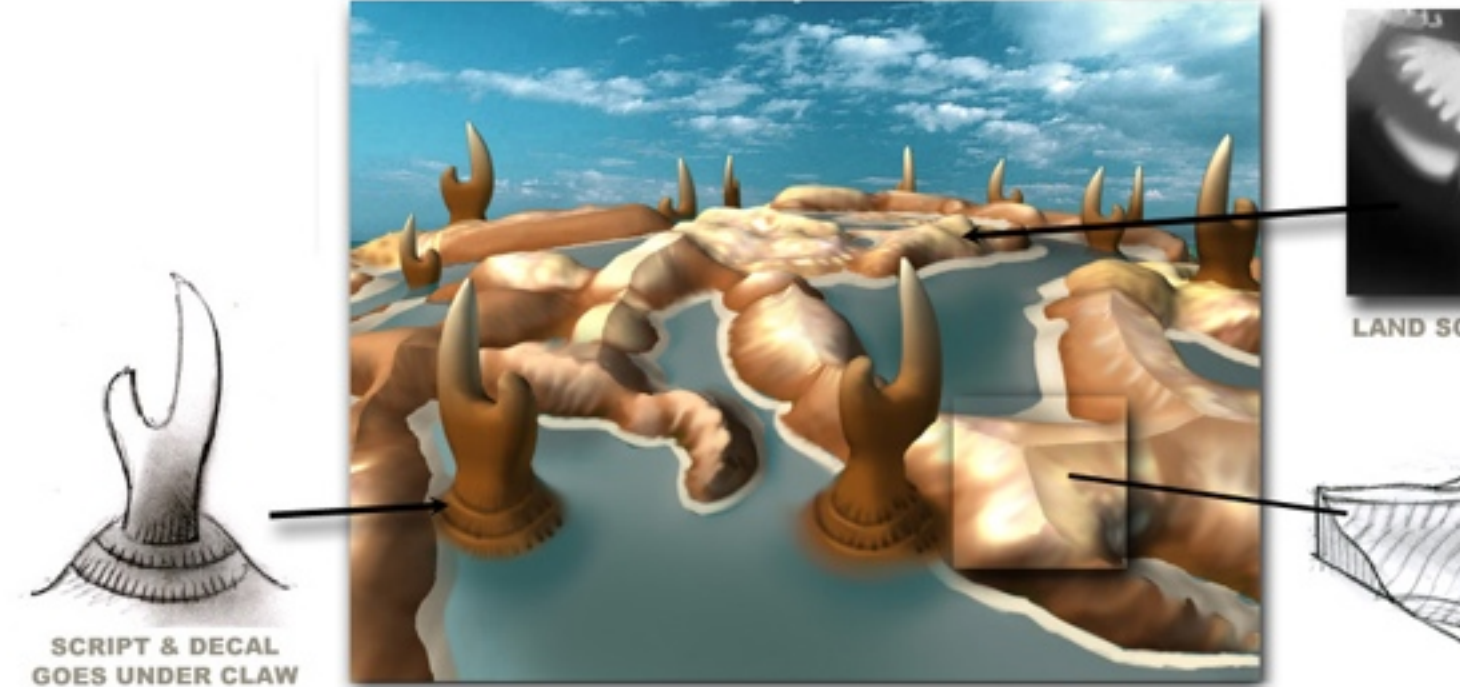

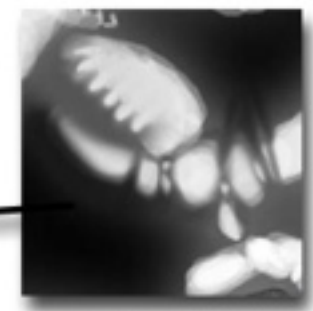

**LAND SCRIPT** 

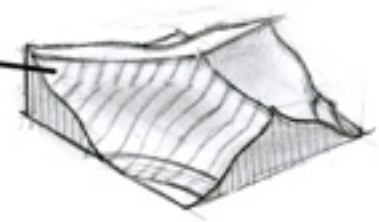

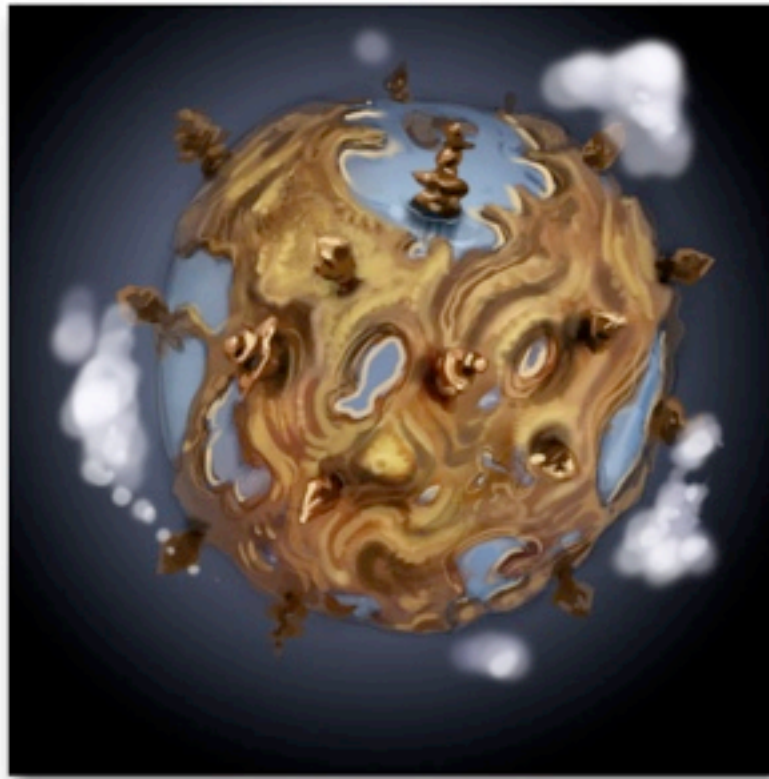

**PLAYABLE: Yes TAXONOMY CATAGORY: Storybook** 

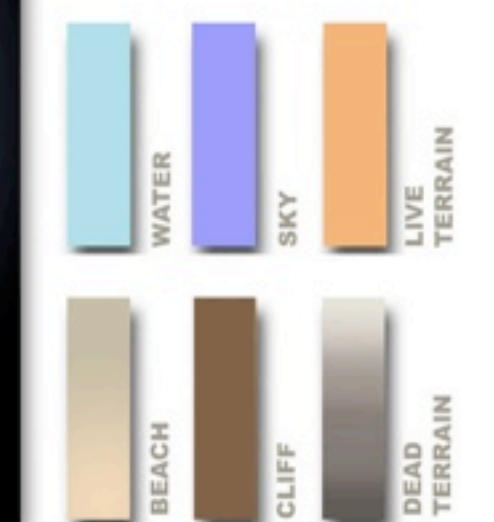

moss scattered randomly near base of big rocks

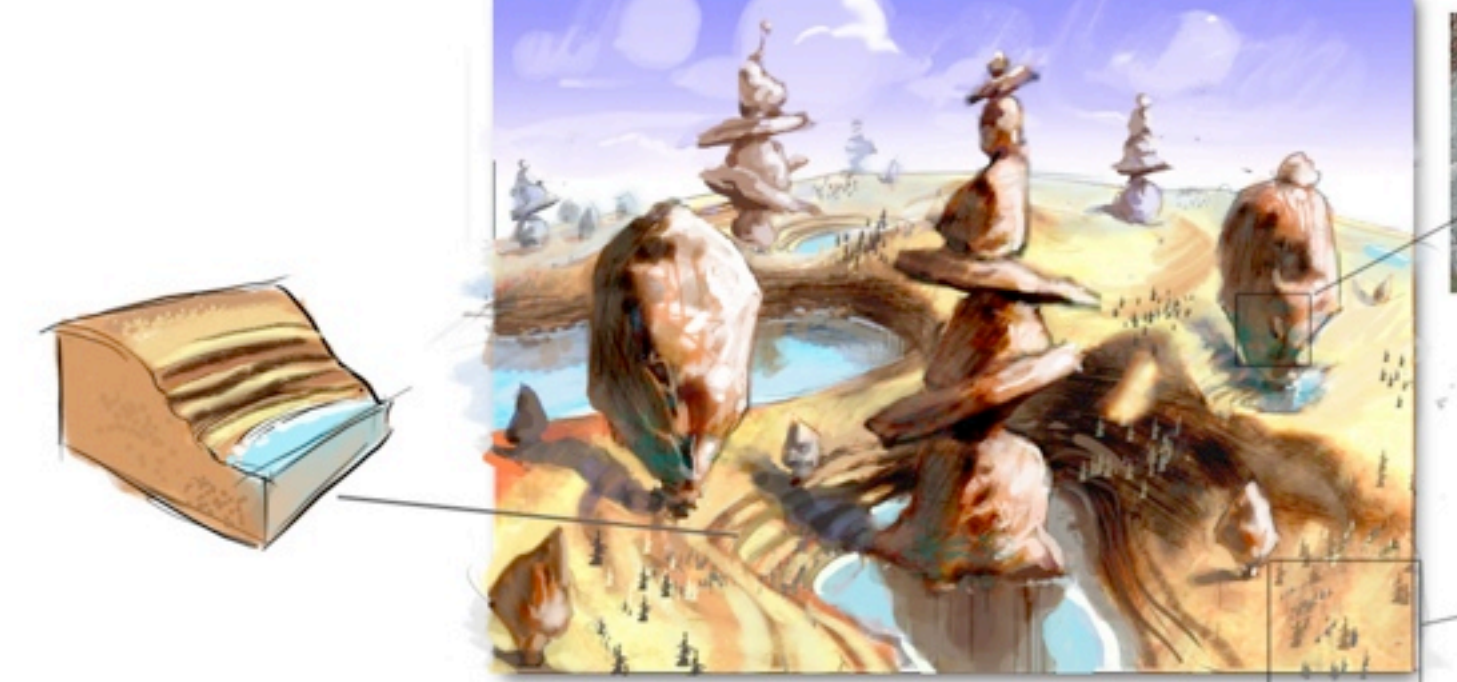

 $\epsilon$  Small rocks clustered together

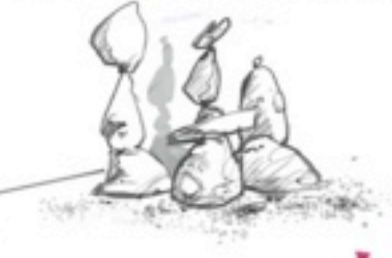

# **Authoring**

- Originally one mega effects script – random selection between various child effects
- Difficult to control
	- Hard to get art-directed
- Introduced a top layer with more control: *terrain scripts*
- Each script produces a particular kind of planet

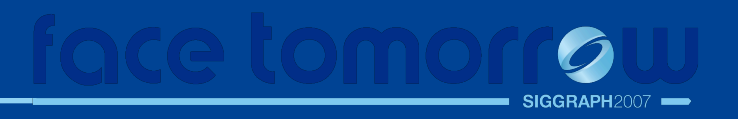

# **The Result**

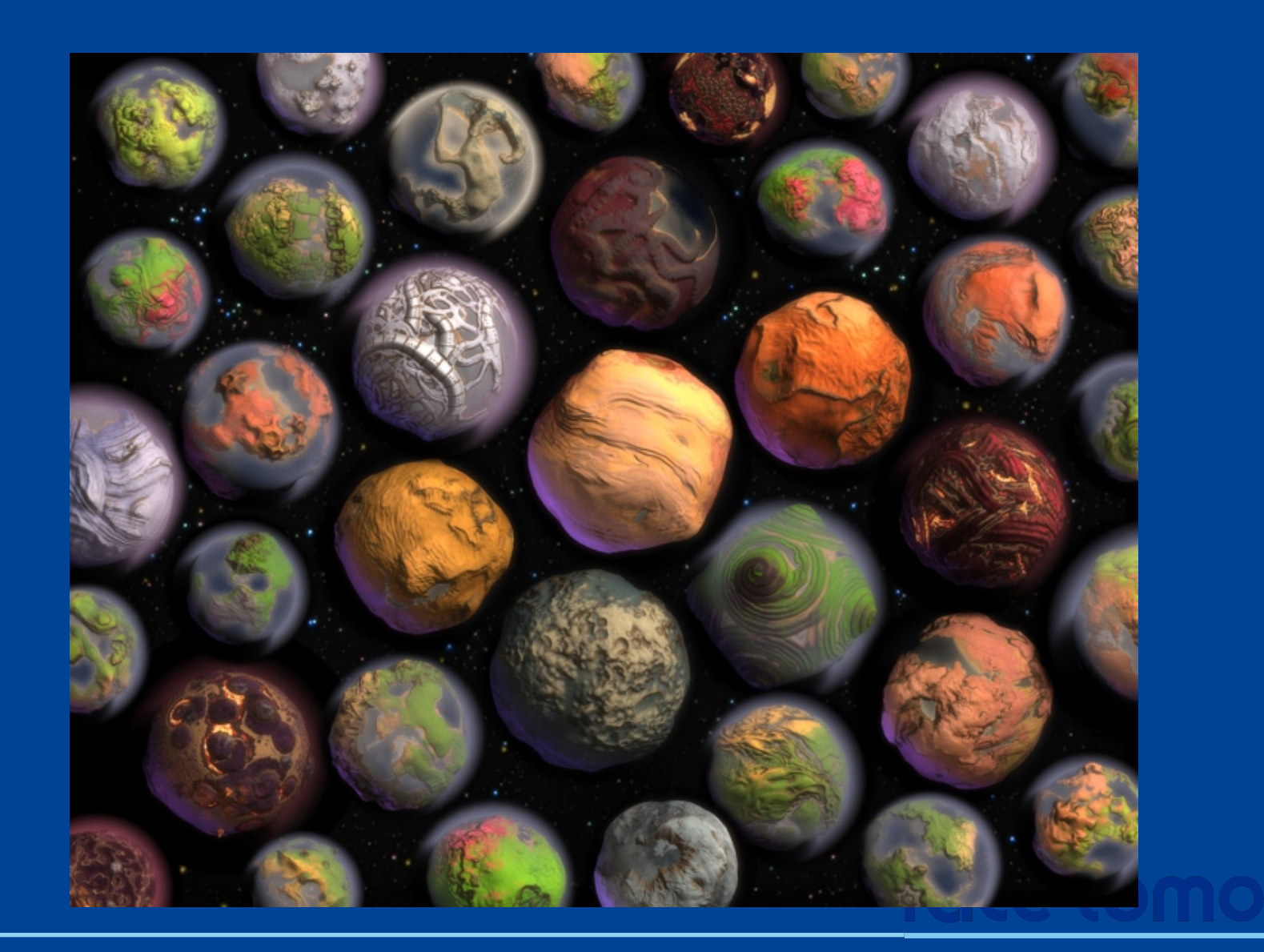

**SIGGRAPH** 

# **Authoring: Planet Editor**

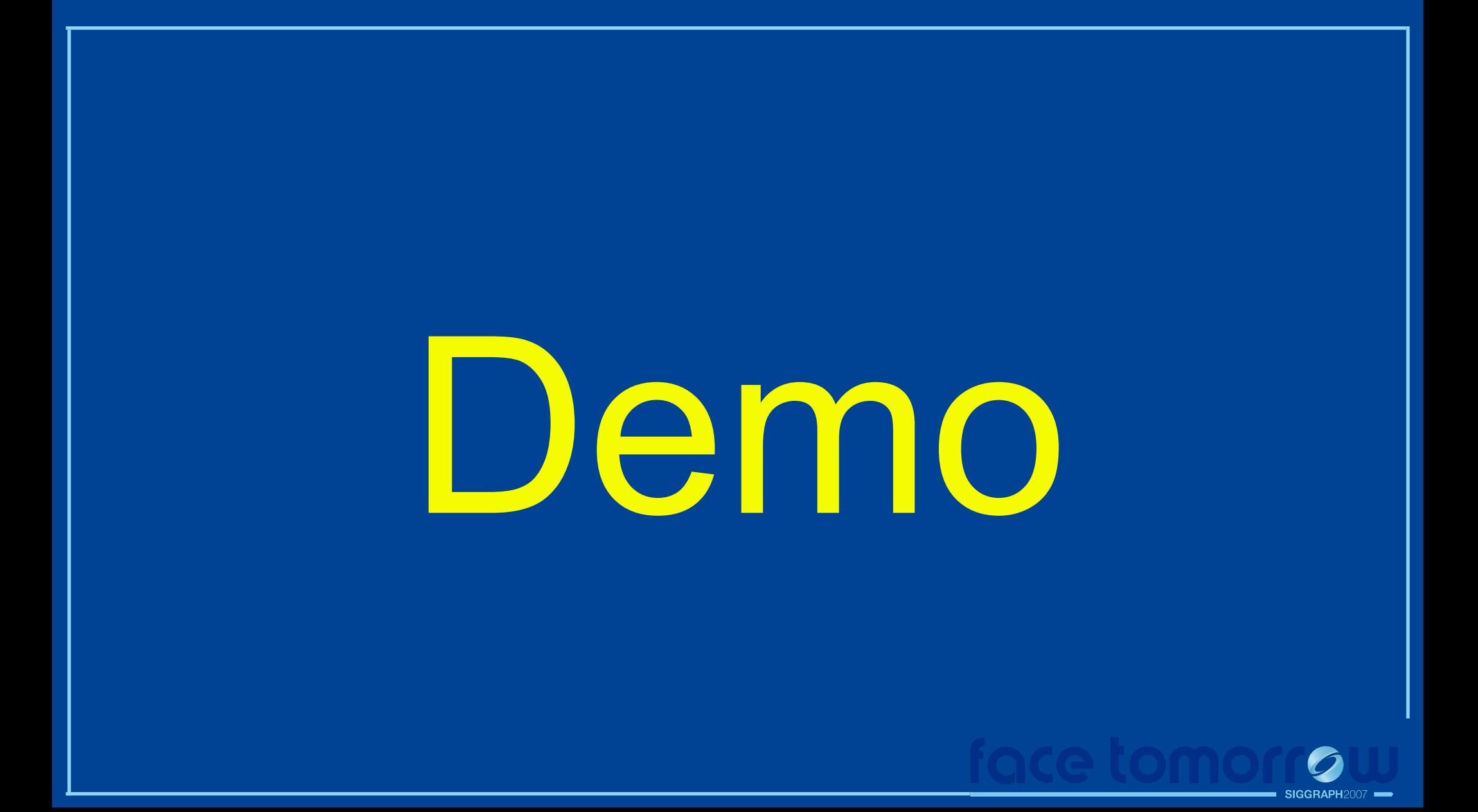

# **Questions?**

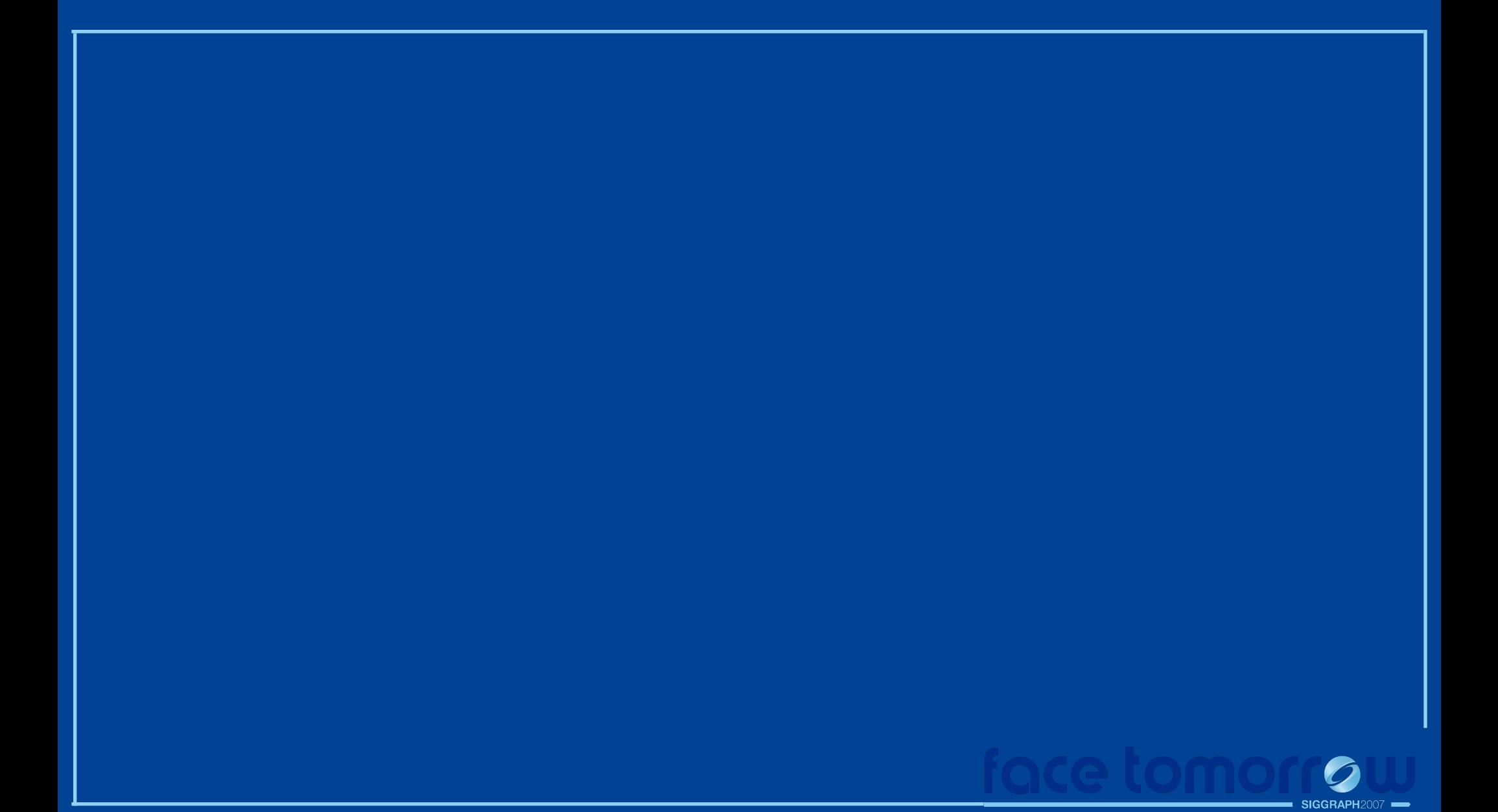